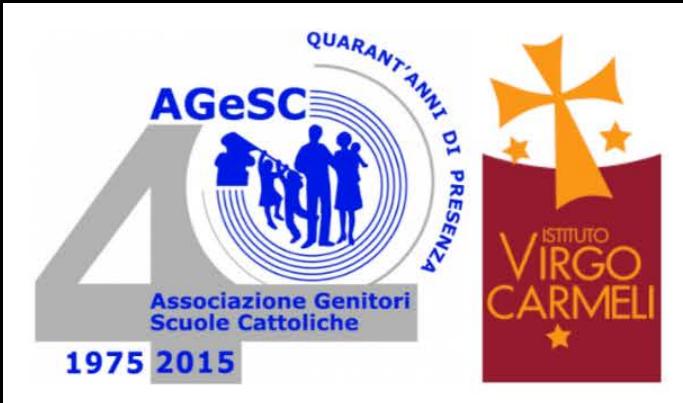

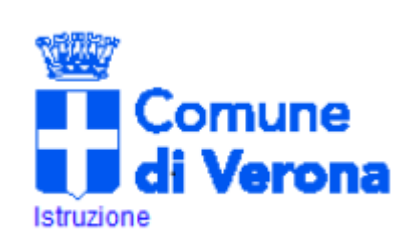

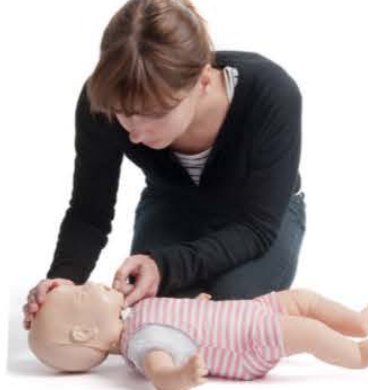

## INCONTRO FORMATIVO PER IMPARARE LE

## **TECNICHE SALVA VITA**

PER LA DISOSTRUZIONE DELLE VIE AEREE E LA RIANIMAZIONE CARDIO POLMONARE NEI **BAMBINI E LATTANTI** 

A CURA DEGLI ISTRUTTORI VOLONTARI DI **CROCE VERDE VERONA** 

Venerdì 29 gennaio 2016 ore 20.45 Istituto Virgo Carmeli

Via Carlo Alberto, 26 | Quartiere Golosine (VR)

Durante la serata, per i più piccoli, è previsto il servizio di animazione da parte del Gruppo Scout Verona 24.

## **INGRESSO LIBERO**

previa iscrizione entro il 27.01.16

Usufruisco del servizio di animazione [SI] [NO] Età dei bambini

[] Asilo Nido [] Scuola Materna [] Scuola Primaria

Talloncino da restituire ai Rappresentanti di Classe entro il 27 gennaio

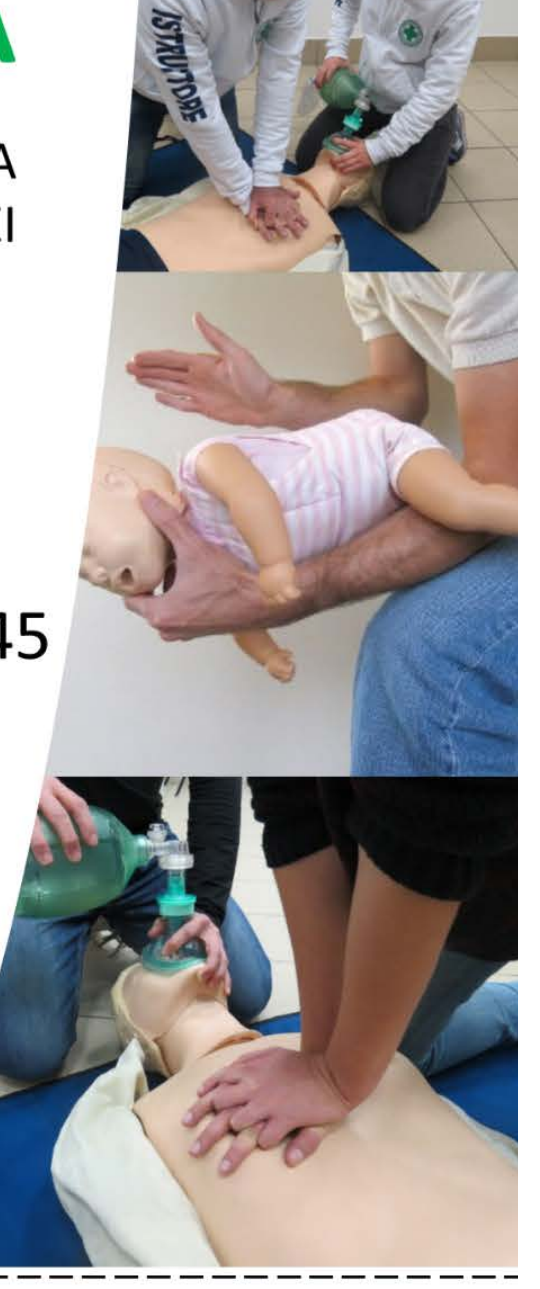